## **Examen final d'Outils de Programmation 2**

**Durée : 1h30**

**Exercice 1. (6 pts)** Donner le résultat Scilab pour chacune des commandes suivantes :  $--&x=8, y=10$  $\rightarrow$  z = (x>y) | ∼(x==y), t = x == y, ∼((x-y > x) & (x+y == 10)), ans & y, ans | 0; ans | 0 –-> [4,2,-2:2:3]∼=2\*[2,1,-1,0,1]  $\left[-\right]$  A=[1 2 -1 3;7 2 0 1;3 -2 -1 -1;0 1 4 8]  $\rightarrow A(1:3,[2 4])'$  $\rightarrow A(2,:) = A(2,:) - 7*A(1,:)$  $\left(-\right)$  A([1 3], [1 3]) = 10\*ones(2,2)

 $\leftarrow > A(\$:-1:1,\$:-2:1)$ 

 $\rightarrow A = [[A(2:3, [1,3]); A(2:3, [2,4])]$  ones(4,2)]

**Exercice 2. (4 pts)**

Le programme suivant calcule la racine carrée d'un nombre par la méthode de Newton.

```
a=input('donner un nombre positif:');
x=a/2;
precision = 6;
for i = 1: precision
  x = (x + a / x) / 2;end
disp(x)
```
- 1. Remplacer l'instruction for par l'instruction while en préservant la fonctionnalité du programme.
- 2. Modifier le programme pour qu'il soit applicable sur un vecteur et pas uniquement sur un nombre.
- 3. Transformez le programme en une fonction.

## **Exercice 3. (6 pts)**

Écrire une fonction antidiag(x,y,z) qui a pour arguments les trois vecteurs  $x = (x_1, x_2, \ldots, x_n)$ ,  $y = (y_1, y_2, \ldots, y_{n-1}), z = (z_1, z_2, \ldots, z_{n-1})$  et qui retourne la matrice :

$$
A = \begin{pmatrix} 0 & 0 & \dots & 0 & z_1 & x_1 \\ 0 & 0 & \ddots & z_2 & x_2 & y_1 \\ 0 & 0 & \ddots & z_3 & y_2 & 0 \\ \vdots & \ddots & \ddots & \ddots & \ddots & \vdots \\ z_{n-1} & x_{n-1} & \dots & 0 & 0 & 0 \\ x_n & y_{n-1} & \dots & 0 & 0 & 0 \end{pmatrix}.
$$

## **Exercice 4. (4 pts)**

On veut représenter la fonction  $f : t \longrightarrow f(t) = (\exp(-t/10) \sin(t), \exp(-t/10) \cos(t), \exp(-t))$  sur  $[-2\pi, 2\pi]$ .

- 1. Créez la fonction *f.*
- 2. Donner la commande Scilab permettant de représenter la fonction *f* avec une variation de *t* de −2*π* jusqu'à 2*π* et un pas 2*π/*100*.*

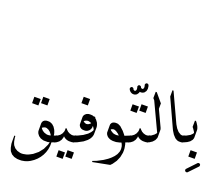

FACULTÉ DES MATHÉMATIQUES ET INFORMATIQUE USTO MB Département de Mathématiques 2021/2022

## **OPM2: Corrigé d'axamen**

```
Exercice 1. (6 pts)
--> x=8, y=10x =8. (0.25 pt)
y =10.
-> z = (x>y) | ∼(x==y), t = x == y, ∼((x-y > x) & (x+y == 10)), ans & y, ans | 0; ans | 0
Z =T (0.5 pt)
t =F (0.25 pt)
ans =
T (0.5 pt)
ans =
T (0.25 pt)
ans =
T (0.25 pt)
–-> [4,2,-2:2:3]∼=2*[2,1,-1,0,1]
ans =
F F F F F (0.5 pt)
\left[-\right] A=[1 2 -1 3;7 2 0 1;3 -2 -1 -1;0 1 4 8]
A =1. 2. -1. 3.
    7. 2. 0. 1.
    3. -2. -1. -1.0. 1. 4. 8.
                           (0.25 pt)
\rightarrow A(1:3,[2 4])'
ans =
    2. 2. -2.\begin{array}{ccc} 2. & 2. & 2. & \ 3. & 1. & -1. & \ \end{array} (0.5 pt)
\leftarrow > A(2, :) = A(2, :) -7*A(1, :)
A =1. 2. -1. 3.
    0. -12. 7. -20.3. -2. -1. -1.0. 1. 4. 8.
                             (0.5 pt)
\left(-\right) A([1 \ 3],[1 \ 3]) = 10*ones(2,2)
A =10. 2. 10. 3.
    0. -12. 7. -20.
    10. -2. 10. -1.0. 1. 4. 8.
                              (0.5 pt)
–-> A($:-1:1,$:-2:1)
ans = 8.
           8. 1.
    -1. -2.-20. -12.3. 2.
                    (0.75 pt)
```

```
\rightarrow A = [[A(2:3, [1,3]); A(2:3, [2,4])] ones(4,2)]
A =0. 7. 1. 1.
    10. 10. 1. 1.
    -12. -20. 1. 1.-2. -1. 1. 1.(1 pt)
   Exercice 2. (4 pts)
  1. a=input('donner un nombre positif:');
     x=a/2;
     precision = 6;
     i = 1;while i \leq precision (1 \text{ pt})x = (x + a / x) / 2;i = i+1;end
     disp(x)
  2. a=input('donner un vecteur nombres positifs:');
     x=a/2;
     precision = 6;
     for i = 1: precision
     x = (x + a \cdot / x) / 2; //opérations élément par élément (1 pt)
     end
     disp(x)
  3. function x=racine(a)
     x=a/2;
     precision = 6;
     for i = 1:precision (2 pts)
     x = (x + a \cdot / x) / 2;endfunction
   Exercice 3. (6 pts)
function A=antidiag(x,y,z) (1 pt)
n=4;
\text{mat1} = \text{diag}(x); (1 pt)
\text{mat2} = \text{diag}(y, -1); (1 pt)
\text{mat3} = \text{diag}(z,1); (1 pt)
B = mat1 + mat2 + mat3; (1 pt)
A = B(:,\$:-1:1); (1 pt)
endfunction
   Exercice 4. (4 pts)
function [x, y, z] = f(t) (0.75 pt)
x=exp(-t/10)*sin(t); (0.75 pt)
y=exp(-t/10)*cos(t); (0.75 pt)
z=exp(-t); (0.75 pt)
endfunction
t = -2*%pi:2*%pi/100:2*%pi; (0.25 pt)param3d(x,y,z); (0.75 pt)
```